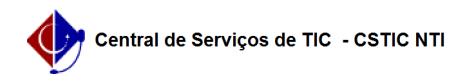

## [como fazer] Como fazer uma requisição de compra?

24/03/2019 20:55:49

## **Imprimir artigo da FAQ**

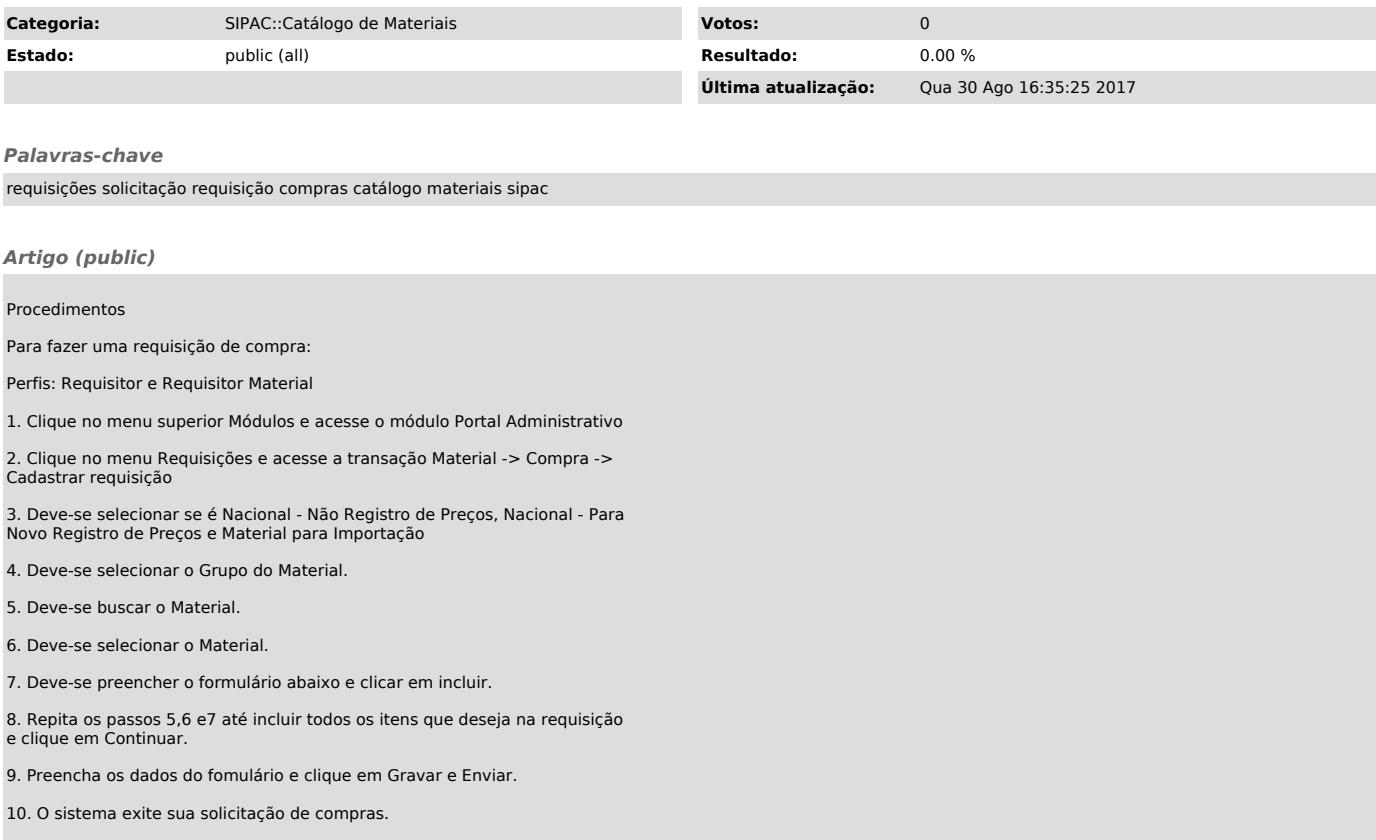